## How to use sony vegas pro zoom

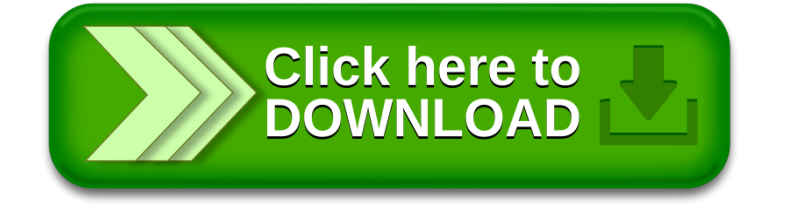